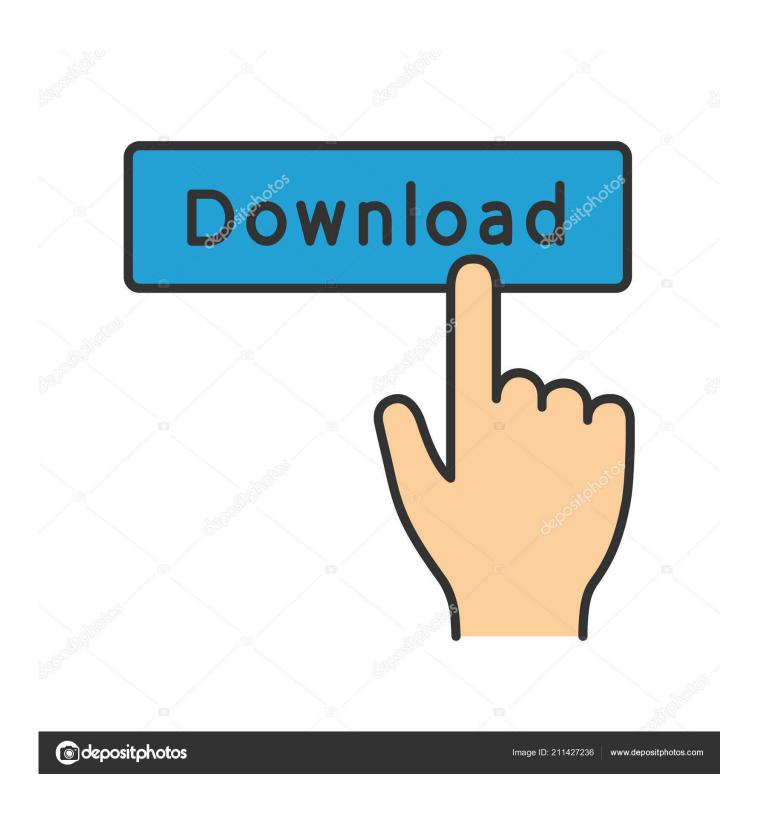

**Recovery For Mac Lion** 

1/5

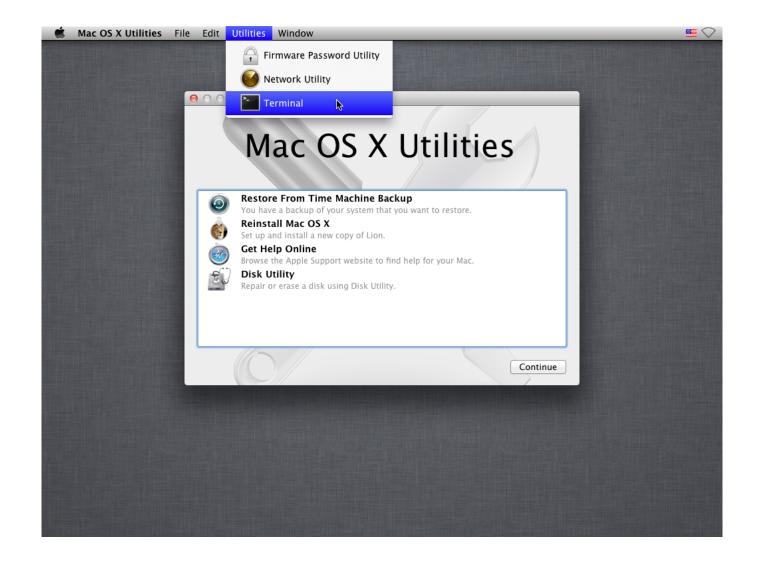

**Recovery For Mac Lion** 

2/5

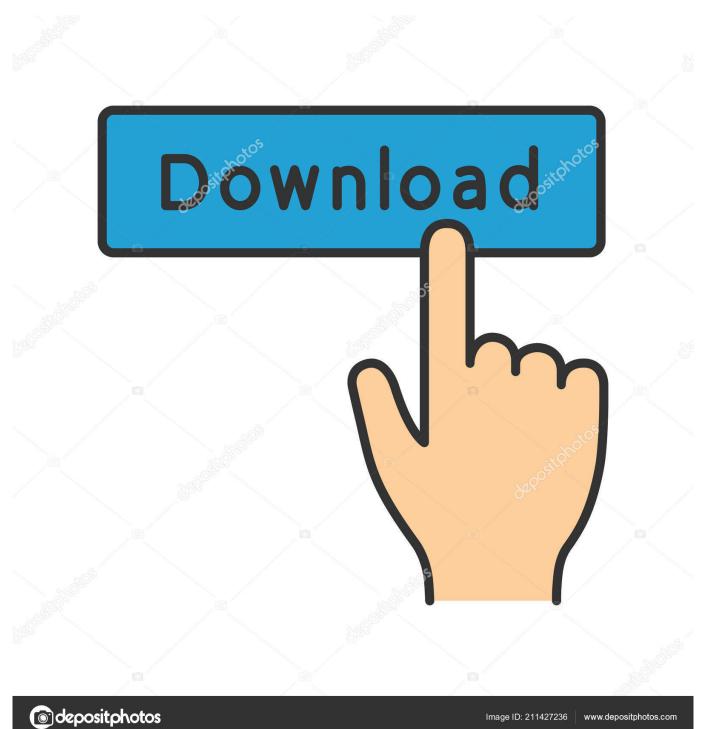

You can start up from macOS Recovery and use its utilities to recover from certain software issues or take other actions on your Mac.. Disk Utility: Use Disk Utility to repair your disk or erase your disk or other storage device.. If you have a newer Mac, use Internet Recovery to get the system online Recoverit Data Recovery for Mac.

- 1. recovery lion os x
- 2. recovery lion macbook
- 3. internet recovery lion

How to start up from macOS RecoveryTurn on your Mac and immediately press and hold these two keys: Command (\*) and R.

## recovery lion os x

recovery lion os x, recovery lion, recovery lion macbook, recovery lion assistant, internet recovery lion, macos recovery lion, lionrock recovery reviews, lions gate recovery, lion recovery fund, lionrock recovery meetings, lionsgate recovery, lionrock recovery jobs, lion recovery could not be created <u>Auto Startup App For Mac</u>

Recoverit Data Recovery for Mac is one of the most useful Immediately after hearing the Mac boot chime, hold down Command+Option+R – if you see the. Space Pirate Captain Harlock Movie English Dub

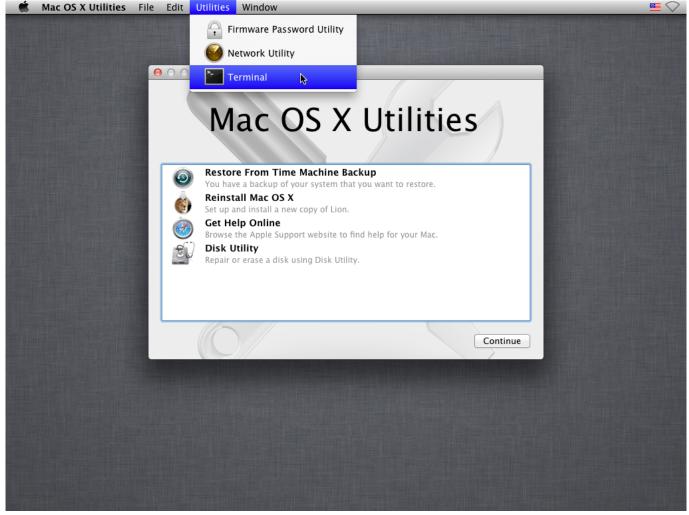

Cr Download New Version For Mac

## recovery lion macbook

## Zalman Zm-mic1 Driver For Mac

Enter the requested password to continue Startup is complete when you see the utilities window: After starting up from macOS Recovery, select a utility, then click Continue: Restore From Time Machine Backup: Restore your Mac from a Time Machine backup. Mac Recovery DiskRecovery For Mac Lion 10 8macOS Recovery is part of the built-in recovery system of your Mac.. Links to Apple's support website are included Browser plug-ins and extensions are disabled. Muat Turun Al Quran Full By Mishary Coran

## internet recovery lion

Work Mesh Tormentor 0.41.4 English For Mac

Need help?Release the keys when you see an Apple logo, spinning globe, or other startup screen.. Mountain Lion, like Lion before it, lets you boot your Mac into a special recovery mode called OS X Recovery.. Additional utilities are available from the Utilities menu in the menu bar: Startup Security Utility (or Firmware Password Utility), Network Utility, and Terminal.. To quit macOS Recovery, choose Restart or Shut Down from the Apple menu [2] If you want to choose a different startup disk before quitting, choose Startup Disk from the Apple menu.. Prins lpg software download You can start up from macOS Recovery and use its utilities to recover from certain software issues or take other actions on your Mac.. Reinstall macOS: Download and reinstall the Mac operating system Get Help Online: Use Safari to browse the web and find help for your Mac.. This mode includes a few essential utilities for fixing problems, restoring files. e828bfe731 Stardew Valley For Mac

e828bfe731

Overpower Free Download [Patch]

5/5